Basic Block Code Generation

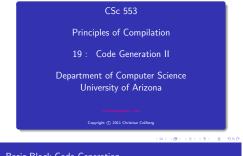

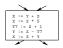

· Generate code one basic block at a time.

Basic Block Code Generation...

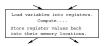

- We don't know which path through the flow-graph has taken us to this basic block. ⇒ We can't assume that any variables are in registers.
- We don't know where we will go from this block. ⇒ Values kept in registers must be stored back into their memory locations before the block is exited.

# Next-Use Information

101 (B) (2) (2) (2) 2 000

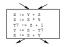

- We want to keep variables in registers for as long as possible, to avoid having to reload them whenever they are needed.
- When a variable isn't needed any more we free the register to reuse it for other variables.  $\Rightarrow$  We must know if a particular value will be used later in the basic block.
- If, after computing a value X, we will soon be using the value again, we should keep it in a register. If the value has no further use in the block we can reuse the register.

\_\_\_ X is live at (5) \_\_\_\_\_

(5) X := ··· ... (no ref to X) ... (14) ··· := ··· X ···

- X is **live** at (5) because the value computed at (5) is used later in the basic block.
- X's next\_use at (5) is (14).
- It is a good idea to keep X in a register between (5) and (14).

Next-Use Information II(b)

Next-Use Information III - Example

|      | X is dead at (12) |
|------|-------------------|
|      |                   |
| (12) | ···· := ··· X ··· |
|      | (no ref to X)     |
| (25) | X := ···          |

- X is **dead** at (12) because its value has no further use in the block.
- Don't keep X in a register after (12).

| Intermediate |    |    |      |   | ive | /Dea | ad    |     | Next | Use |     |
|--------------|----|----|------|---|-----|------|-------|-----|------|-----|-----|
| Code         |    |    |      | x | у   | z    | $t_7$ | x   | у    | z   | t7  |
| (1)          | х  | := | y+z  | L | D   | D    |       | (2) | -    | -   |     |
| (2)          | z  | := | x*5  | D |     | L    |       | -   |      | (3) |     |
| (3)          | t7 | := | z+1  |   |     | L    | L     |     |      | (4) | (4) |
| (4)          | У  | := | z-t7 |   | L   | L    | D     |     | (5)  | (5) | -   |
| (5)          | х  | := | z+y  | D | D   | D    |       | -   | -    | -   |     |

x, y, z are live on exit, t<sub>7</sub> (a temporary) isn't.

101 (B) (2) (2) (2) (2) (2)

### Next-Use Algorithm I

### Next-Use Algorithm II

- A two-pass algorithm computes next-use & liveness information for a basic block.
- In the first pass we scan over the basic block to find the end. Also:
  - For each variable X used in the block we create fields X.live and X.next\_use in the symbol table. Set X.live:=FALSE; X.next\_use:=NONE.
  - Each tuple (i) X:=Y+Z stores next-use & live information. We set
- (i).X.live:=(i).Y.live:=(i).Z.live:=FALSE and
- (i).X.next\_use:=(i).Y.next\_use:= (i).Z.next\_use:= NONE.

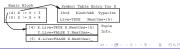

- Scan forwards over the basic block:
  - Initialize the symbol table entry for each used variable, and the tuple data for each tuple.
- Scan backwards over the basic block. For every tuple

(i): x := y op z do:

- Opy the live/next\_use-info from x, y, z's symbol table entries into the tuple data for tuple (i).
- Opdate x, y, z's symbol table entries:

| x.live     | := | FALSE; |
|------------|----|--------|
| x.next_use | := | NONE;  |
| y.live     | := | TRUE;  |
| z.live     | := | TRUE;  |
| y.next_use | := | i;     |
| z.next_use | := | i;     |
|            |    |        |

1 0 1 (B) (E) (E) (E) E 000

### Next-Use Example I - Forward Pass

#### Next-Use Example II - Backwards Pass

|            |   | SyTab-Info |   |   |          |   |   | In   | str | I: | nfo      |   |  |
|------------|---|------------|---|---|----------|---|---|------|-----|----|----------|---|--|
|            | - | live       |   |   | next_use |   |   | live |     |    | next_use |   |  |
| i          | х | x y z      |   | х | у        | z | х | у    | z   | х  | у        | z |  |
| (1) x:=y+z | F | F          | F |   |          |   | F | F    | F   |    |          |   |  |
| (2) z:=x*5 | F | F          | F |   |          |   | F | F    | F   |    |          |   |  |
| (3) y:=z-7 | F | F          | F |   |          |   | F | F    | F   |    |          |   |  |
| (4) x:=z+y | F | F          | F |   |          |   | F | F    | F   |    |          |   |  |

|              |      | SyTab-Info |   |          |   |       | In   | str | I: | nfo      |   |   |
|--------------|------|------------|---|----------|---|-------|------|-----|----|----------|---|---|
|              | live |            |   | next_use |   |       | live |     |    | next_use |   |   |
| i xy         |      | z          | х | у        | z | x y z |      | х   | у  | z        |   |   |
| (4) x := z+y | F    | Т          | Т |          | 4 | 4     | F    | F   | F  |          |   |   |
| (3) y := z-7 | F    | F          | Т |          |   | 3     | F    | Т   | Т  |          | 4 | 4 |
| (2) z := x*5 | Т    | F          | F | 2        |   |       | F    | F   | Т  |          |   | 3 |
| (1) x := y+z | F    | Т          | Т |          | 1 | 1     | Т    | F   | F  | 2        |   |   |

 The data in each row reflects the state in the symbol table and in the data section of instruction i after i has been processed.

# Register & Address Descriptors

 During code generation we need to keep track of what's in each register (a Register Descriptor). One register may hold the values of several variables (e.g. after x:=y).

 We also need to know where the values of variables are currently stored (an Address Descriptor). A variable may be in one (or more) register, on the stack, in global memory; all at the same time.

|    | Address |          | Reg | . Descr. |          |  |  |
|----|---------|----------|-----|----------|----------|--|--|
| Id | Memory  | Regs.    |     | Reg      | Contents |  |  |
| х  | fp(16)  | {r0}     | ſ   | r0       | {x, t1}  |  |  |
| У  | fp(20)  | {}       |     | r1       | {z}      |  |  |
| z  | 0x2020  | {r1, r3} |     | r2       | {}       |  |  |
| t1 |         | {r0}     |     | r3       | {z}      |  |  |

a) (∰) (2) (2) (2) (2) (0)

### A Simple Code Generator

We have: \_\_\_\_\_

A flowgraph: We generate code for each individual basic block.

An Address Descriptor (AD): We store the location of each variable: in register, on the stack, in global memory.

- A Register Descriptor (RD): We store the contents of each register.
- Next-Use Information: We know for each point in the code whether a particular variable will be referenced later on.

\_\_\_ We need: \_\_\_\_\_

GetReg(i: x := y op z): Select a register to hold the result of the operation.

# A Simple Code Generator

### Machine Model

### GenCode((i): X := Y OP Z)

- We will generate code for the address-register machine described in the book. It is a CISC, not a RISC; it is similar to the x86 and MC68k.
- The machine has *n* general purpose registers R0, R1, ..., R*n*.
- MOV M, R Load variable M into register R.
- MOV R, M Store register R into variable M.
- OP M, R Compute R := R OP M, where OP is one of ADD, SUB, MUL, DIV.
- OP R2, R1 Compute R1 := R1 OP R2, where OP is one of ADD, SUB, MUL, DIV.

- L is the location in which the result will be stored. Often a register.
- Y' is the most favorable location for Y. I.e. a register if Y is in a register, Y's memory location otherwise.
- L := GetReg(i: X := Y op Z).
- Y' := "best" location for Y. IF Y is not in Y' THEN gen(MOV Y', L).
- O Z' := "best" location for Z.
- gen(OP Z', L)
- O Update the address descriptor: X is now in location L.
- O Update the register descriptor: X is now only in register L.
- IF (i).Y.next\_use=NONE THEN update the register descriptor: Y is not in any register. Same for Z.

0x0 5 (5) (5) (5) (0)

## $\mathsf{GenCode}((i):\ X:=Y)$

- Often we won't have to generate any code at all for the tuple X := Y; instead we just update the address and register descriptors (AD & RD).
- IF Y only in mem. location L THEN
  - R := GetReg(); gen(MOV Y, R);
  - AD: Y is now only in reg R.
  - RD: R now holds Y.
- IF Y is in register R THEN
  - AD: X is now only in register R.
  - RD: R now holds X.
  - IF (i).Y.next\_use=NONE THEN RD: No register holds Y.
- At the end of the basic block:
  - Store all live variables (that are left in registers) in their memory locations.

### GetReg(i: X := Y op Z)

- If we won't be needing the value stored in Y after this instruction, we can reuse Y's register.
- IF
  - $\circ$  Y is in register R and R holds only Y
  - (i).Y.next\_use=NONE
  - THEN RETURN R;
- ELSIF there's an empty register R available THEN RETURN R;
- ELSIF
  - X has a next use and there exists an occupied register R

**THEN** Store R into its memory location and **RETURN** R;

OTHERWISE RETURN the memory location of X.

|     | Interm. Code | Machine                 |
|-----|--------------|-------------------------|
| (1) | x := y + z   | MOV y, r0<br>ADD z, r0  |
| (2) | z := x * 5   | MUL 5, r0               |
| (3) | y := z - 7   | MOV r0, r1<br>SUB 7, r1 |
| (4) | x := z + y   | MOV r0, z<br>ADD r1, r0 |
|     |              | MOV r1, y<br>MOV r0, x  |

 Note that x and y are kept in registers until the end of the basic block. At the end of the block, they are returned to their memory locations.

| Interm.    | Machine    | RD                              | AD            | Live |   |   |
|------------|------------|---------------------------------|---------------|------|---|---|
|            |            |                                 |               | х    | у | z |
| x := y + z | MOV y, rO  | $r0 \equiv x$                   | $x \equiv r0$ | Т    | F | Т |
|            | ADD z, rO  |                                 |               |      |   |   |
| z := x * 5 | MUL 5, rO  | $r0 \equiv z$                   | $z \equiv r0$ | F    |   | Т |
| y := z - 7 | MOV r0, r1 | $r0~\equiv~z$                   | $z \equiv r0$ |      | Т | Т |
|            | SUB 7, r1  | $\texttt{r1}~\equiv~\texttt{y}$ | $y \equiv r1$ |      |   |   |

Code Generation Example III

| Interm.    | Machine    | RD            | AD                         | Live |   |   |  |
|------------|------------|---------------|----------------------------|------|---|---|--|
| x := z + y | MOV r0, z  | $r0 \equiv z$ | ${\tt z}\equiv{\tt mem}$   | Т    | Т | Т |  |
|            |            |               | $z \equiv r0$              |      |   |   |  |
|            |            | $r1 \equiv y$ | $y \equiv r1$              |      |   |   |  |
|            | ADD r1, r0 | $r0 \equiv x$ | $x \equiv r0$              |      |   |   |  |
|            |            | $r1 \equiv y$ | $y \equiv r1$              |      |   |   |  |
|            |            |               | $z \equiv mem$             |      |   |   |  |
|            | MOV r1, y  |               | $y \equiv mem$             |      |   |   |  |
|            | MOV r0, x  |               | ${\tt x}~\equiv~{\tt mem}$ |      |   |   |  |

100 (0) (2) (2) (2) (2) (2)

100 E 100 C 100 C

Summary

### Summary I

• This lecture is taken from the Dragon book: Next-Use Information 534–535 Simple Code Generation 535–541. Address & Register Descriptors 537

- Register allocation requires next-use information, i.e. for each reference to x we need to know if x's value will be used further on in the program.
- We also need to keep track of what's in each register. This is sometimes called register tracking.
- We need a register allocator, a routine that picks registers to hold the contents of intermediate computations.

101 (B) (2) (2) (2) 2 040

100 ST 150 ST 150 ST 100